Excel2000 / Office2000

- 13 ISBN 9787534113796
- 10 ISBN 7534113792

出版时间:2000-04

作者:曹国钧,田啸,曹旺

页数:262

版权说明:本站所提供下载的PDF图书仅提供预览和简介以及在线试读,请支持正版图书。

#### www.tushu111.com

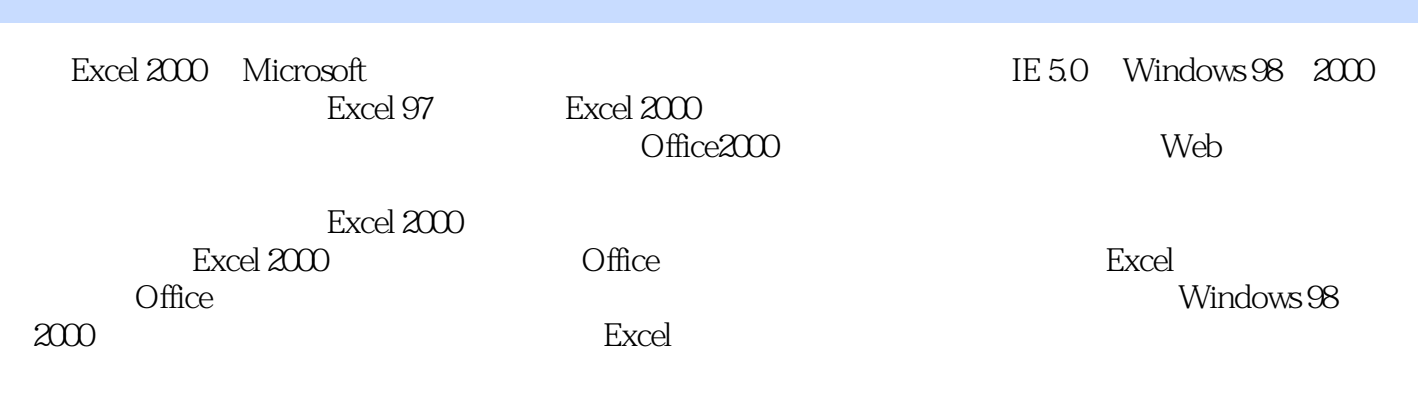

1 Office2000 1 10ffice2000  $1.1.1$  Web  $1.1.2$  $1.1.3$  $1.1.4$  $1.2$  $1.3$  Office $2000$ 1.3.1Word2000 1.3.2PowerPoint2000 1.3.3Access2000 1.3.4Ouhook2000 1.3.5FrontPage2000 1.3.6Publisher2000 l.3.7PhotoDraw2000  $1.38$ Officel 1.39IES OfficeWeb 1.4Excel2000  $l.4.1$  Web 1.42 1.4.3 2 EXCCI2000  $2.1$ Excel $2000$ 2.2EXCCI2000  $2.2.1$ 222 223 224 225 231  $2.31$ 232 233 24 Excel 25 25.1  $25.2$ 25.3 25.4 25.5 256 2.5.7 2.6 OffiCe 第3章处理工作表数据 31  $3<sub>l</sub>$ .l  $31.2$ 

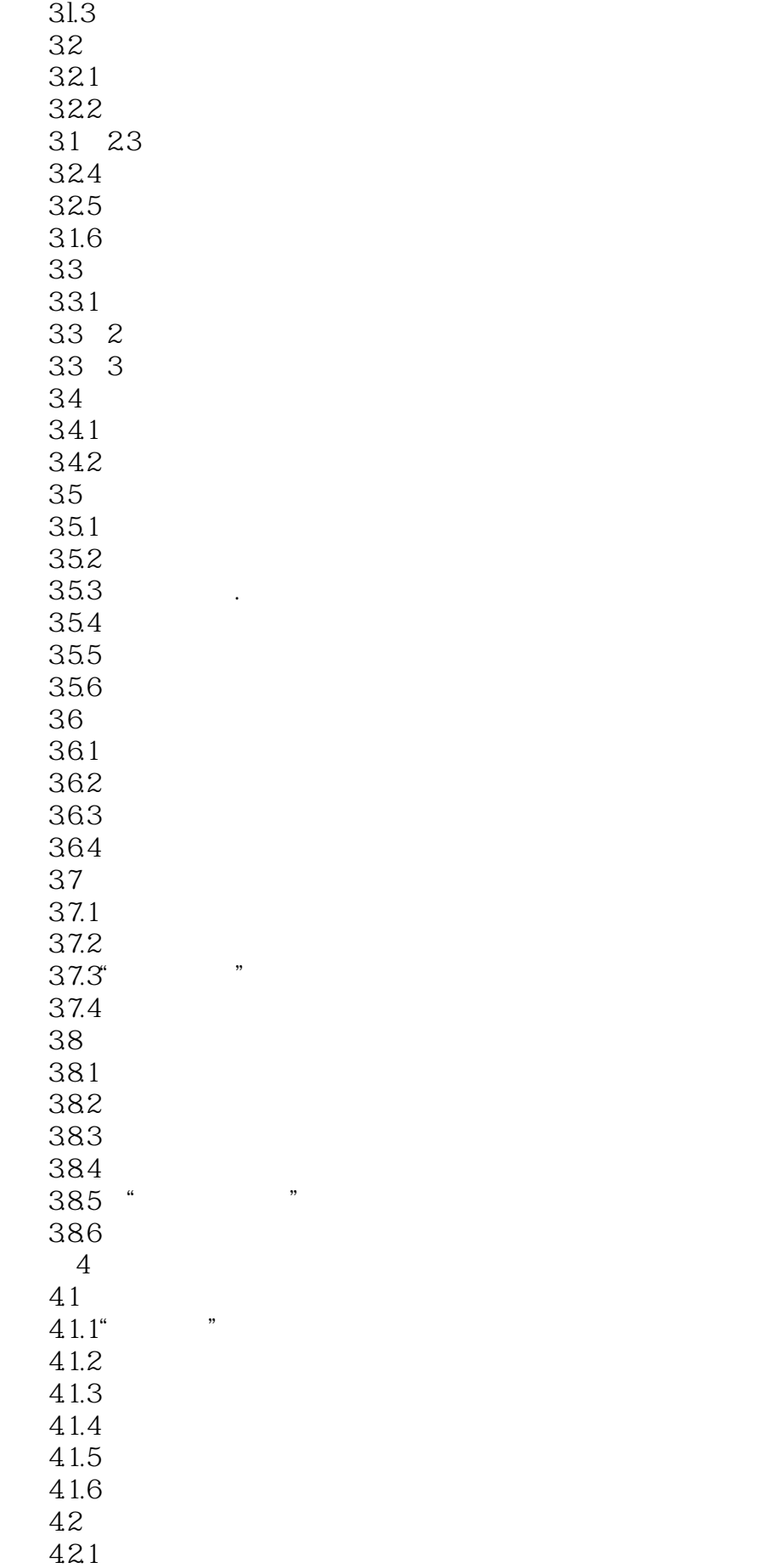

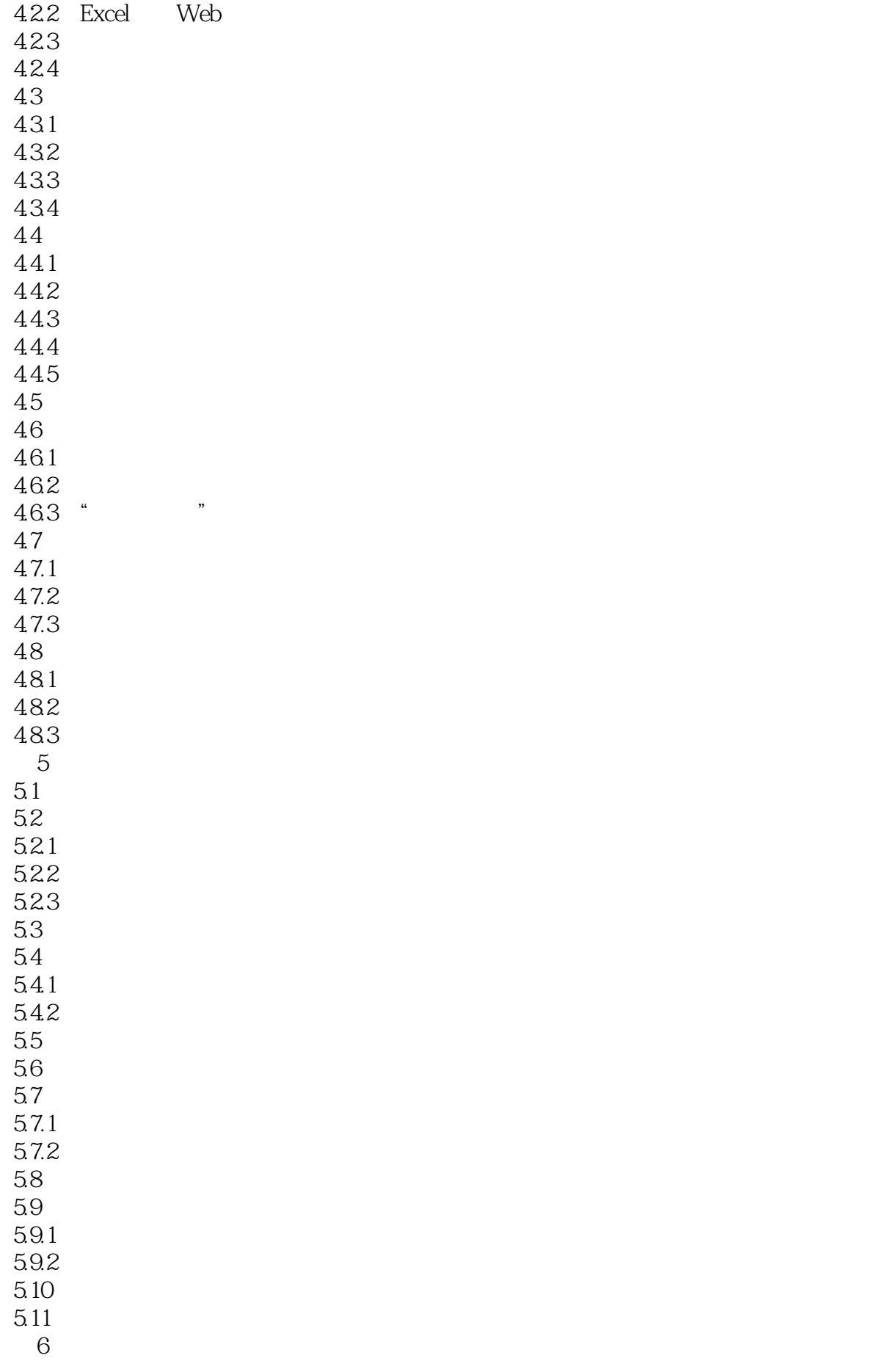

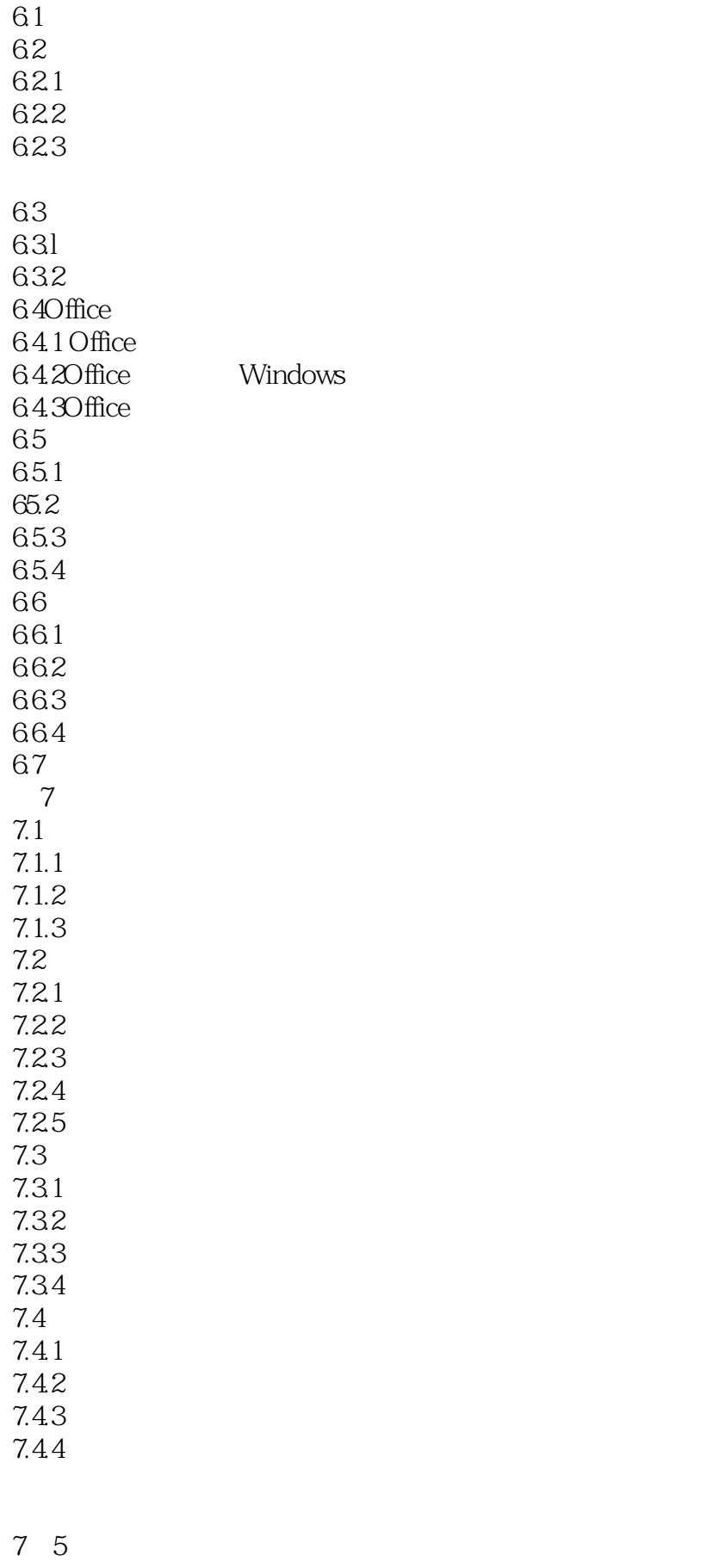

 $7\overline{6}$ 

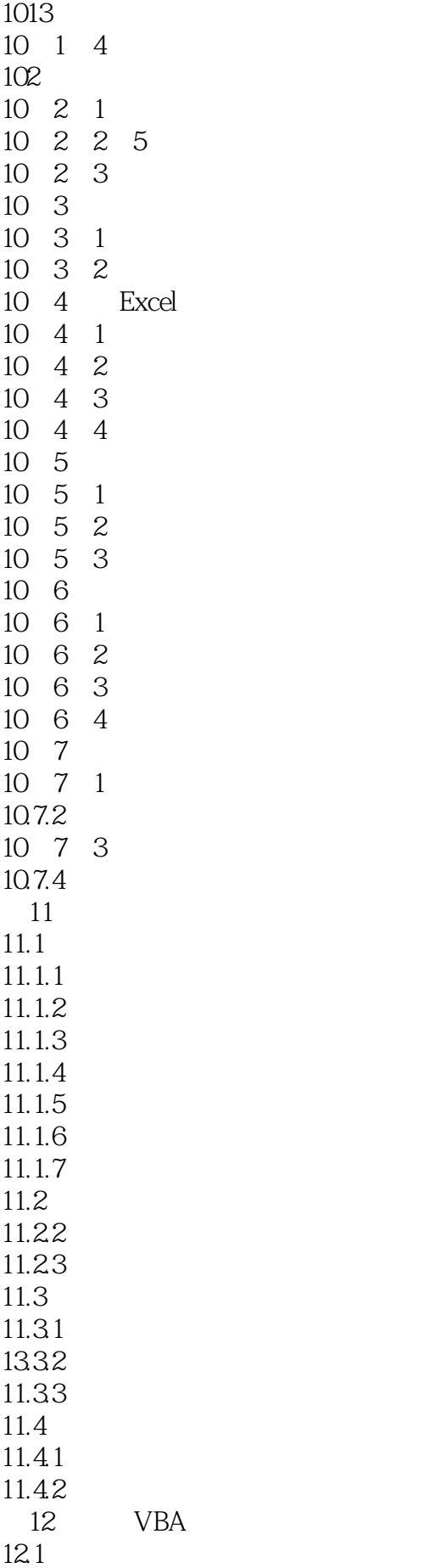

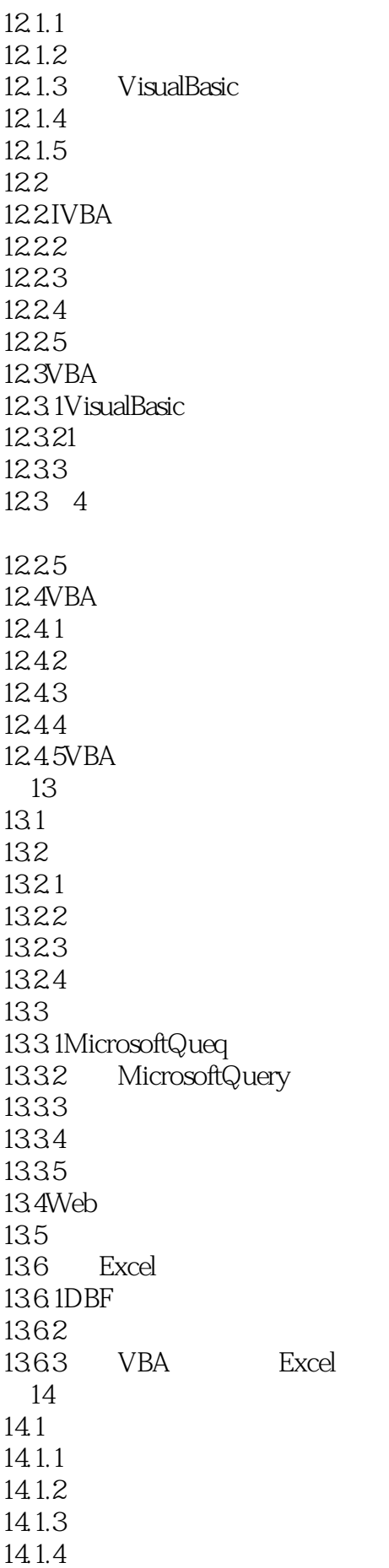

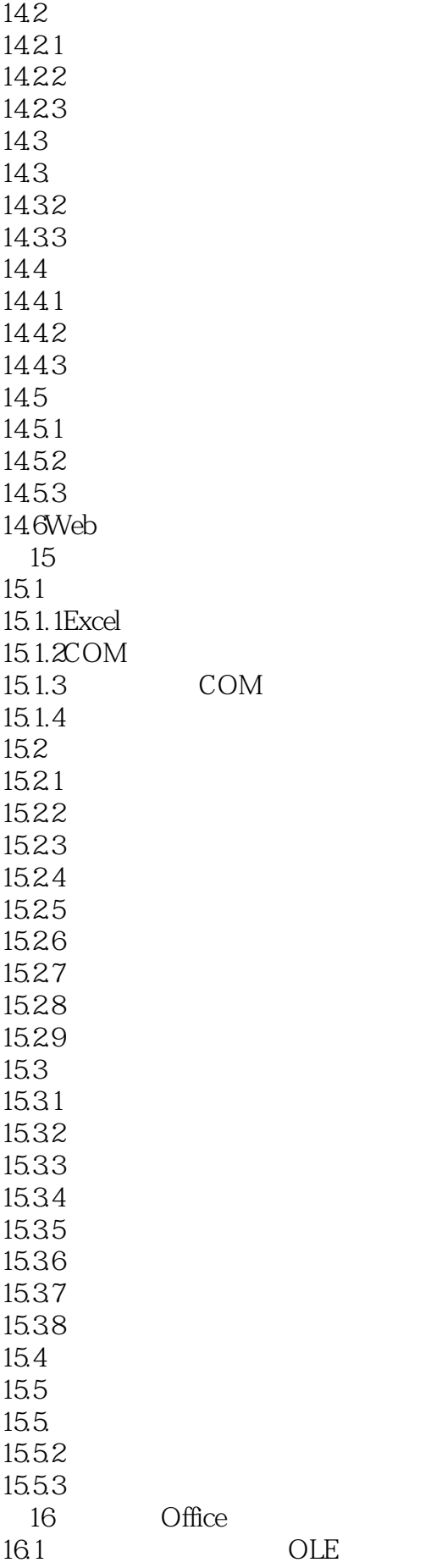

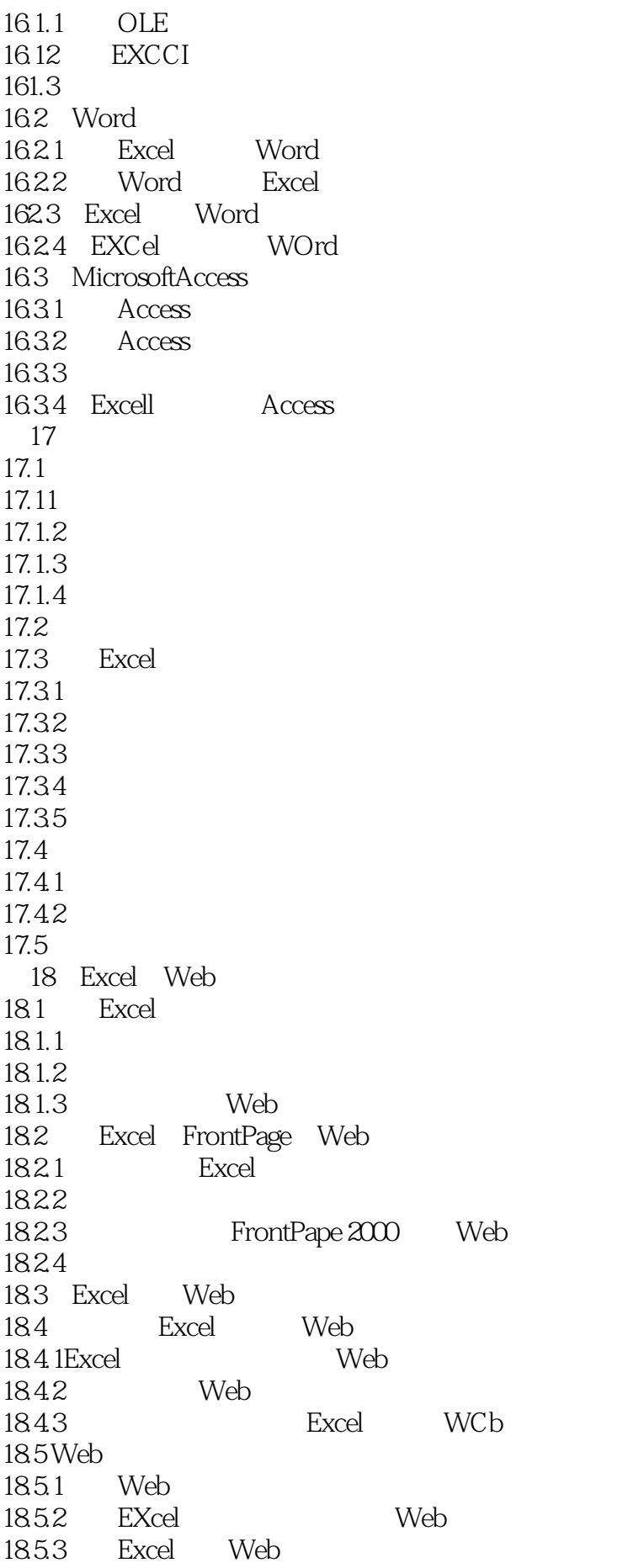

第19章综合应用举例:考试分析 19.1 19.2  $19.21$ 19.22 19.23 19.3 19.3.1 19.32

本站所提供下载的PDF图书仅提供预览和简介,请支持正版图书。

:www.tushu111.com